# Arduino für FunkAmateure

— — — — — — — — — — — — — — — — — —

— — — — — — — — — — — — — — — — — —

Arduino Einführung Teil 6

analogRead(); map(); analogWrite();

Wie gehe ich am besten vor?

- 1. Was will ich machen?
- 2. Bauteile
- 3. Schaltplan LCD in Betrieb nehmen
- 4. LCD-Funktionen
- 5. LCD Sketch
- 6. Schaltplan LDR Versuch 1
- 7. Arduino-Funktionen
- 8. Sketch LDR Versuch 1
- 9. Schaltplan LDR Versuch 2
- 10. Sketch LDR Versuch 2

# Was will ich machen?

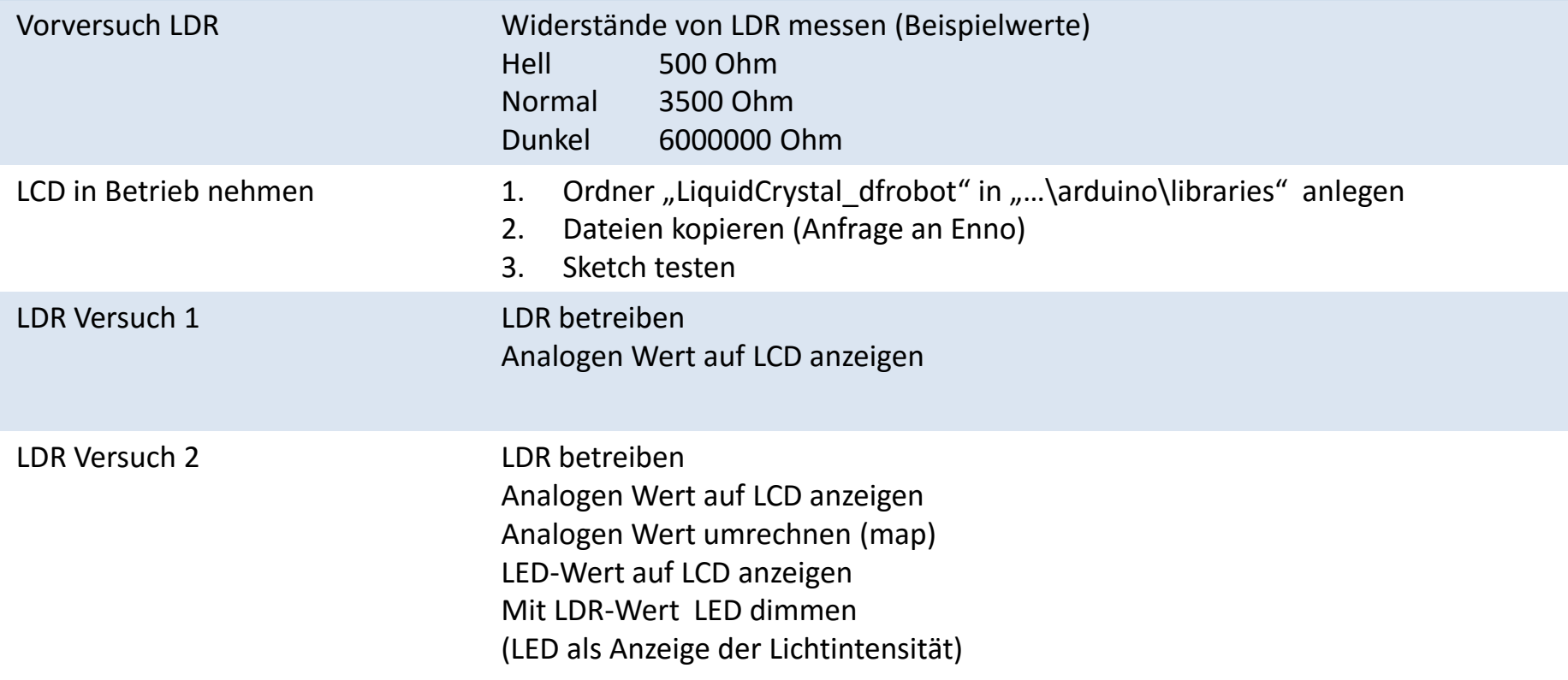

## Bauteile?

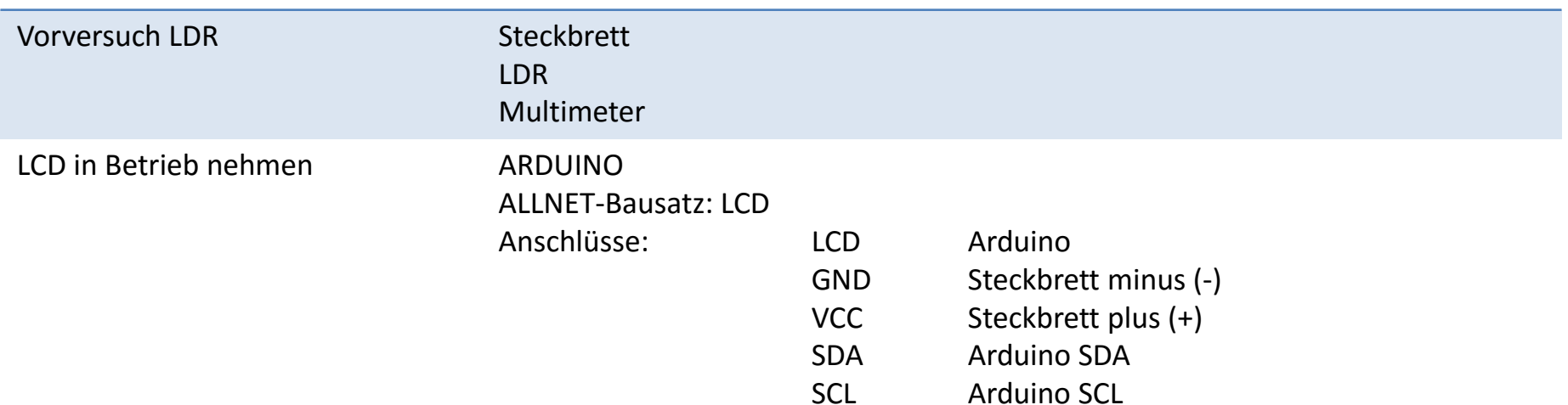

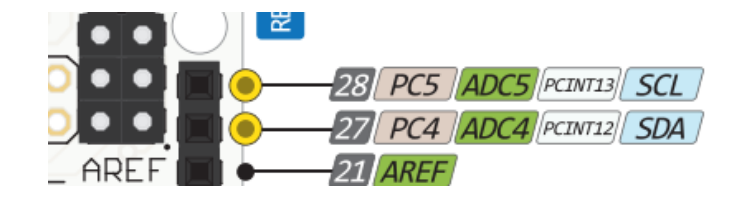

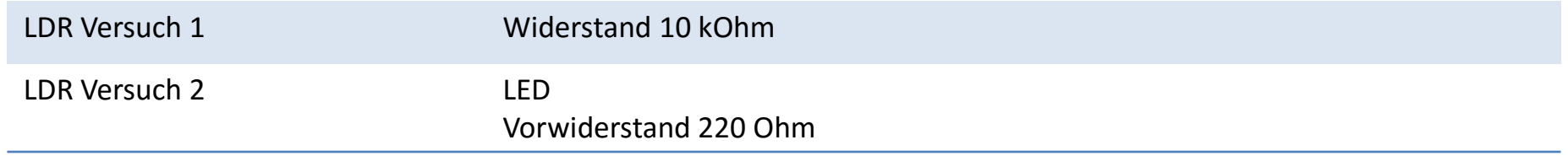

Schaltplan LCD in Betrieb nehmen

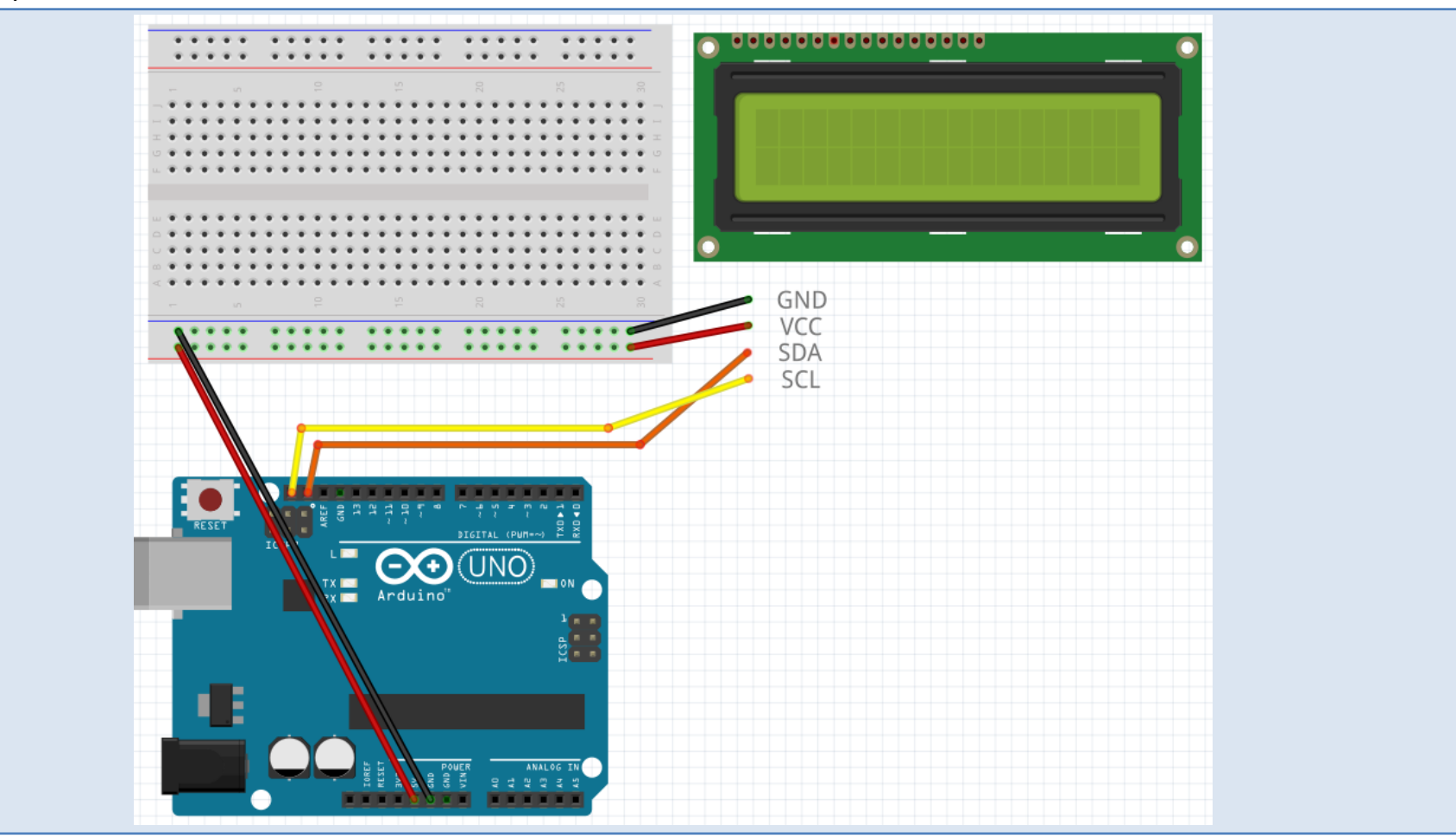

# LCD-Funktionen

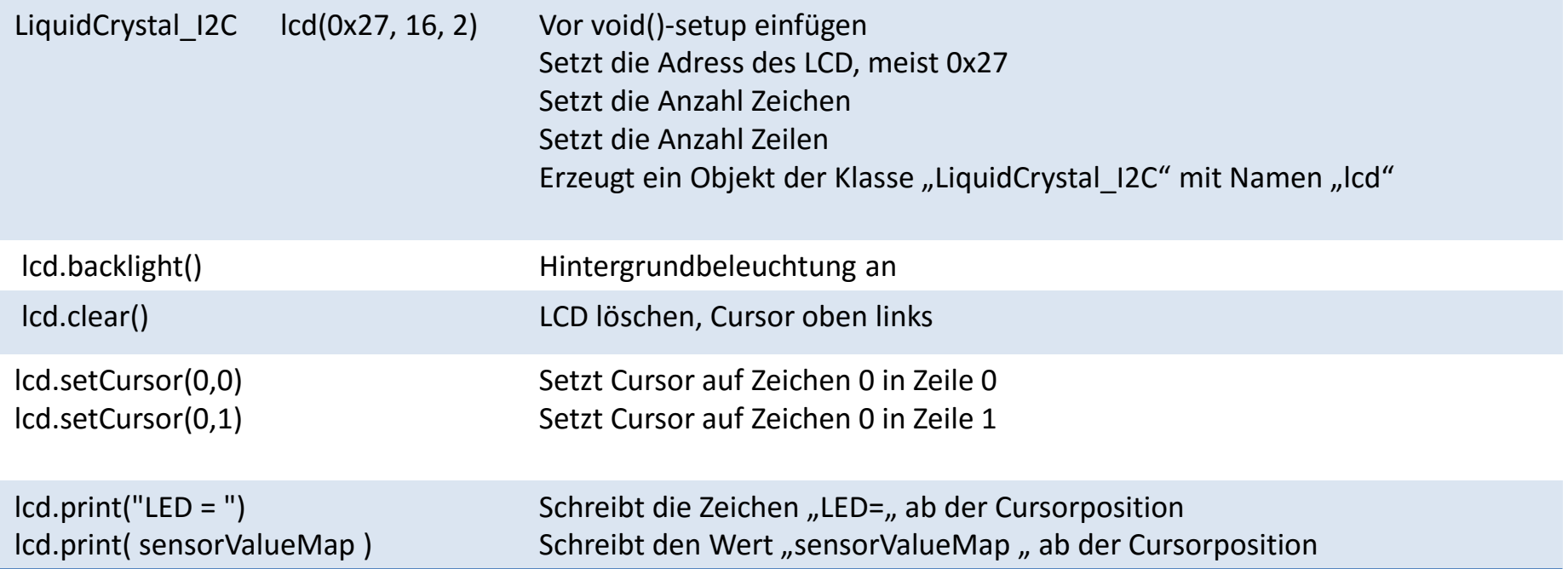

#### LCD Sketch

```
//ALL_I2C.ino
#include <Wire.h> 
#include <LiquidCrystal_I2C.h>
// Setze die LCD Adresse auf 0x27, 16 Zeichen, 2 Zeilen Display
LiquidCrystal_I2C lcd(0x27, 16, 2);
void setup()
{
  // LCD initialisieren
  lcd.begin();
  // Hintergrundbeleuchtung anschalten
  lcd.backlight();
  lcd.clear();
  lcd.setCursor(0,0);
  lcd.print("Amateurfunk");
  lcd.setCursor(0,1);
  lcd.print("Pattensen");
}
void loop()
{
  // Hier bleibt es leer
}
```
### Schaltplan LDR Versuch 1

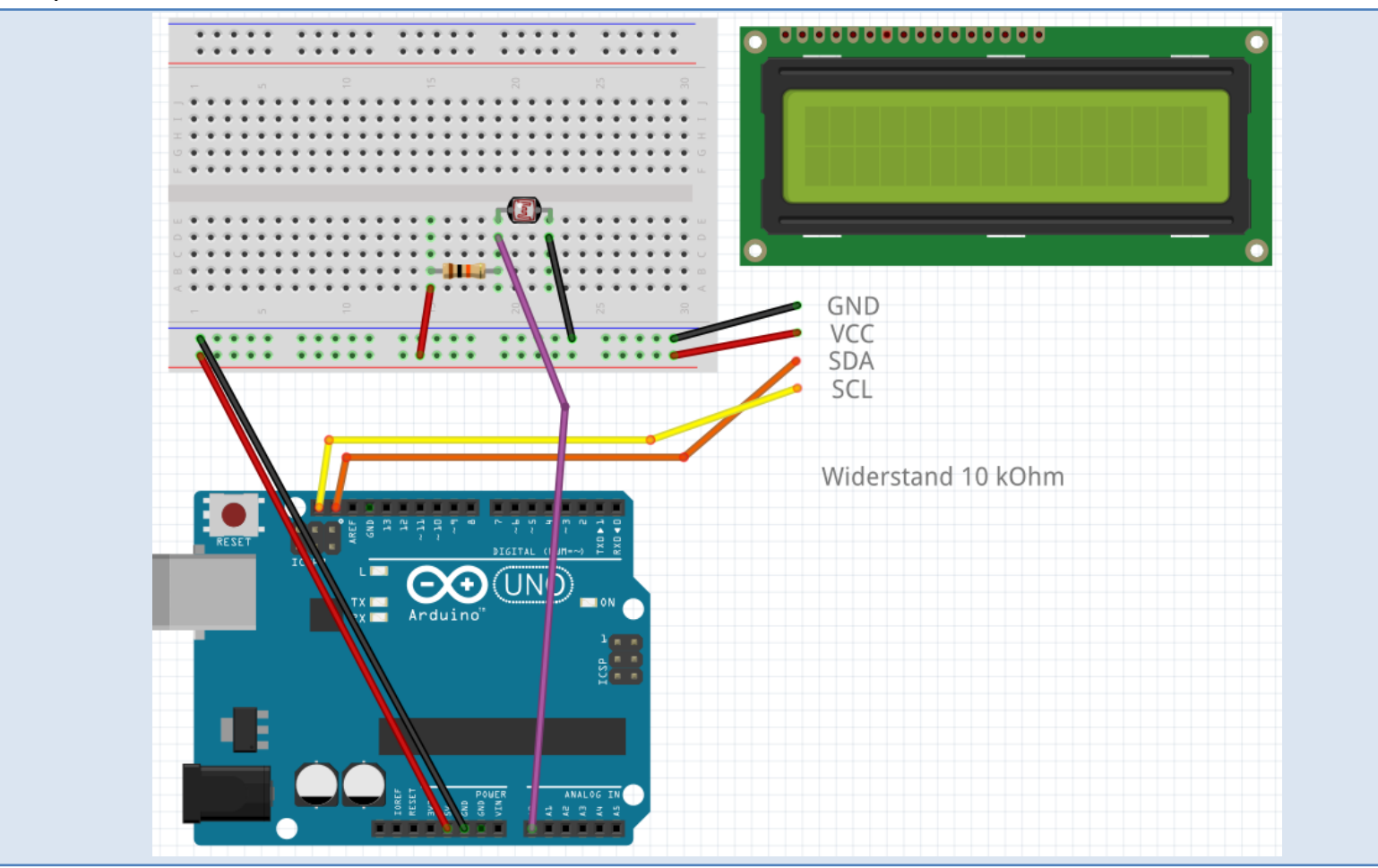

# Arduino-Funktionen

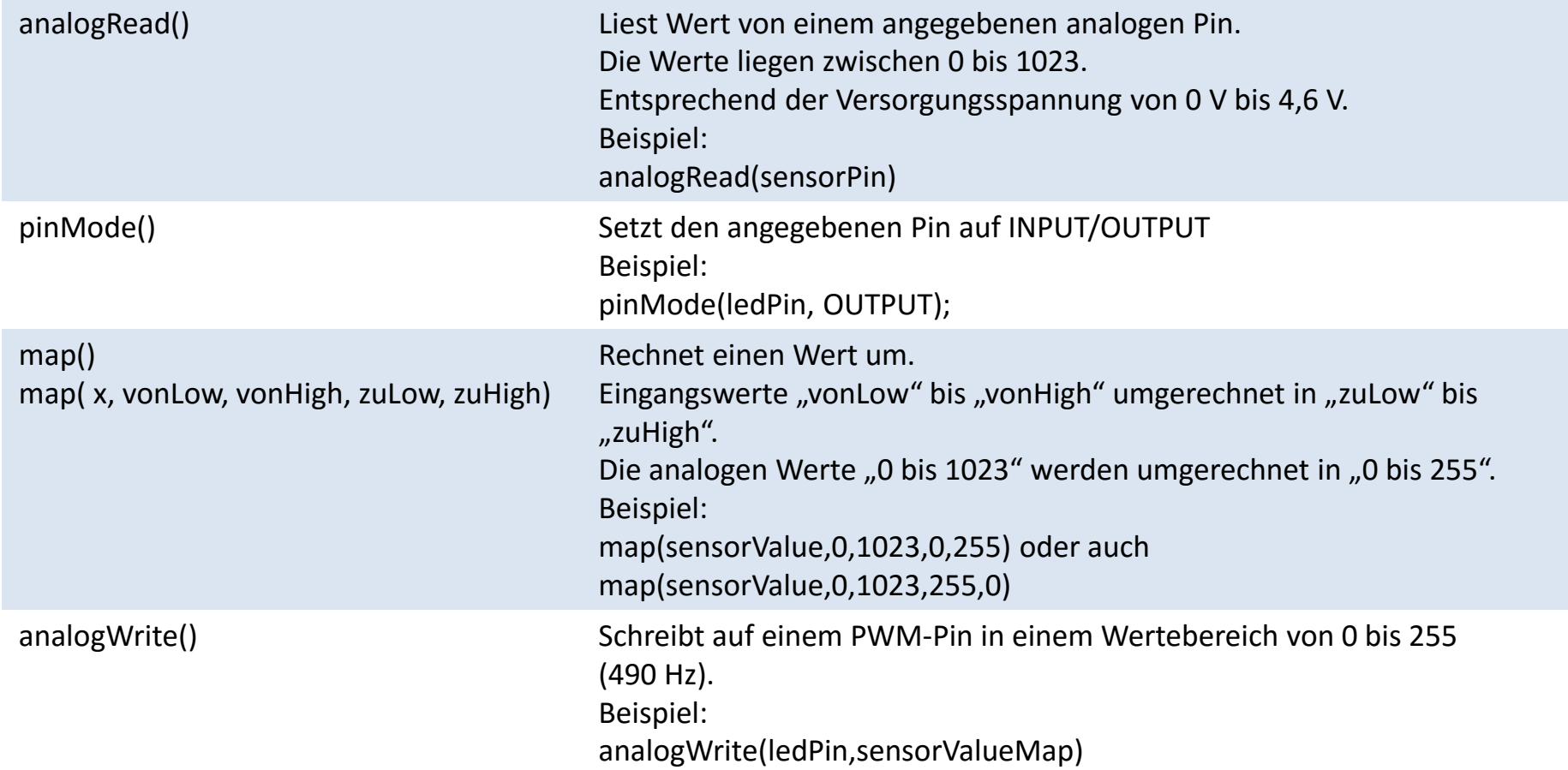

#### Sketch LDR Versuch 1

```
//ALL_LDR_1.ini
#include <Wire.h>
#include <LiquidCrystal_I2C.h> // Library LiquidCrystal_dfrobot
int sensorPin = AO; \frac{1}{\sqrt{C}} Eingang analoges Signal von LDR
int sensorValue = 0; \frac{1}{2} Variable für Sensorwert
LiquidCrystal_I2C lcd(0x27, 16, 2);
void setup() {
  lcd.begin();
}
void loop() {
  sensorValue = analogRead(sensorPin); // Wert vom LDR lesen
  lcd.clear();
  lcd.setCursor(0,0);
  lcd.print("Sensor = ");
  lcd.print(sensorValue);
  delay(250);
}
```
## Schaltplan LDR Versuch 2

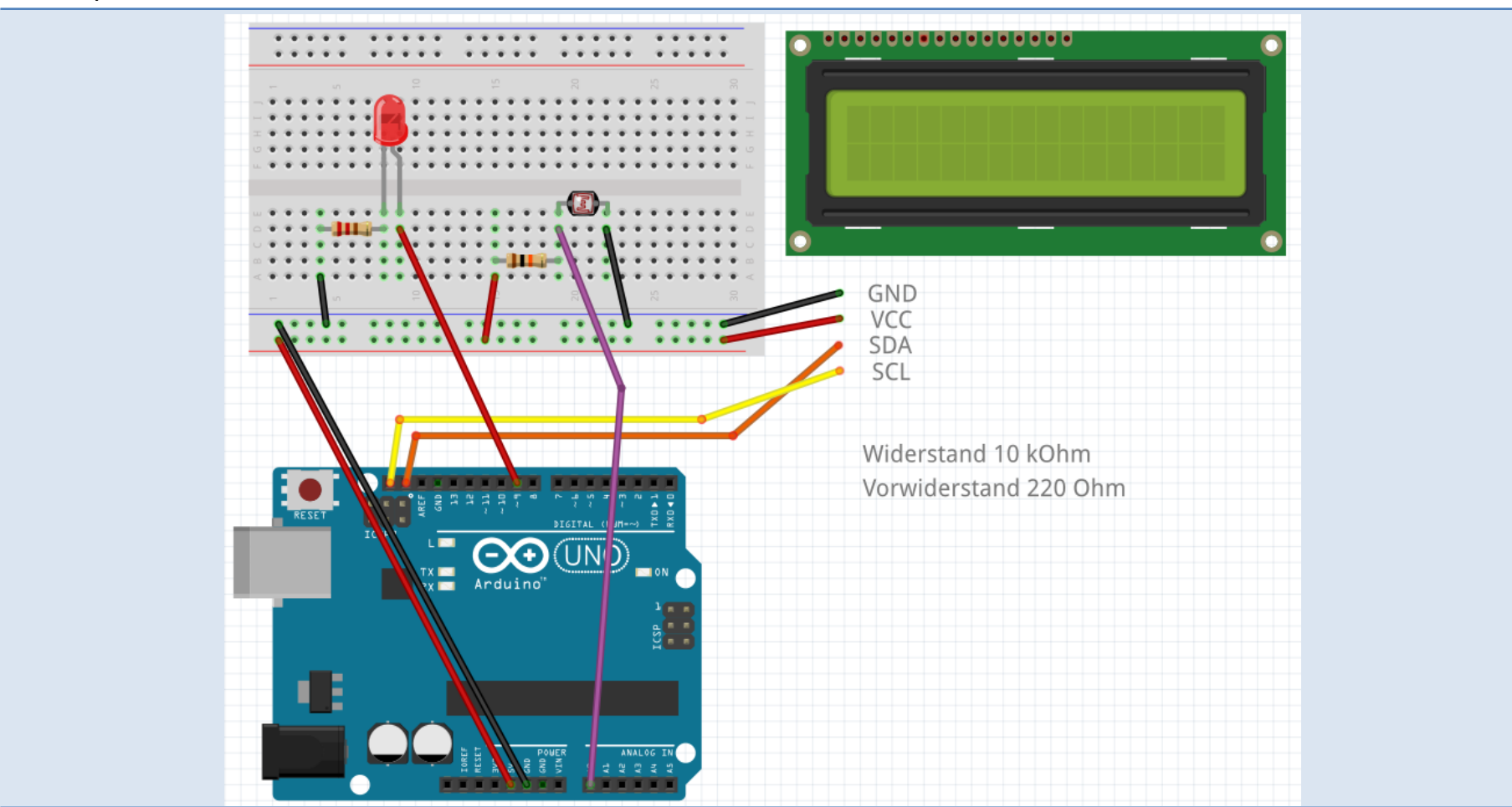

#### Sketch LDR Versuch 2

```
//ALL_LDR_2.ini
#include <Wire.h>
#include <LiquidCrystal_I2C.h> // Library LiquidCrystal_dfrobot
int sensorPin = A0; \frac{1}{2} // Eingang analoges Signal von LDR
int sensorValue = 0; // Variable für Sensorwert
int sensorValueMap; // umgerechneter Sensorwert
int ledPin = 9; \sqrt{2} Ausgang LED
LiquidCrystal I2C lcd(0x27, 16, 2);
void setup() {
   lcd.begin();
   pinMode(ledPin, OUTPUT);
}
void loop() {
   sensorValue = analogRead(sensorPin); // Wert vom LDR lesen
   lcd.clear();
   lcd.setCursor(0,0);
   lcd.print("Sensor = ");
   lcd.print(sensorValue);
  sensorValueMap = map(sensorValue, 0,1023,255,0); // Wert umrechnen
  analogWrite(ledPin,sensorValueMap); \frac{1}{2} // PWM Ausgabe
   lcd.setCursor(0,1);
  lcd.print(''LED = ''); lcd.print(sensorValueMap);
   delay(250);
}
```
## Zusatzmaterial

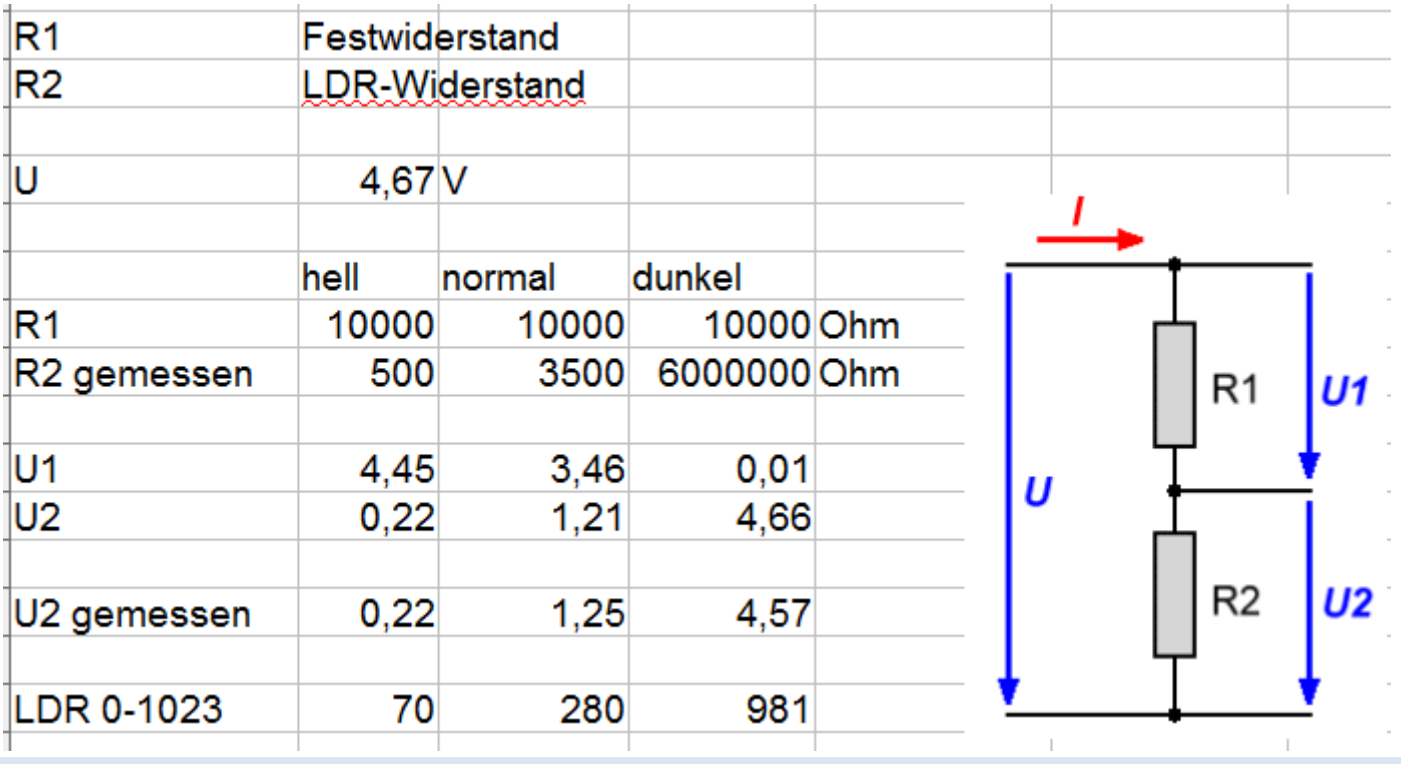